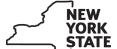

Department of Taxation and Finance

IT-250

# Claim for Credit for Purchase of an Automated External Defibrillator

**Personal Income Tax** 

| Name(s) as shown on return                                                                                              |                             | Type of business (if applicable)      | Identification number on retu |            | tion number on return                                      |
|----------------------------------------------------------------------------------------------------|-----------------------------|---------------------------------------|-------------------------------|------------|------------------------------------------------------------|
| Complete this form if you are claiming                                                                                  | a credit for the purc       | hase of an automated external c       | lefibrillator                 |            |                                                            |
| Schedule A – Individuals, inc                                                                                           | luding sole pro             | prietors, partnerships, aı            | nd estat                      | es or tr   | usts                                                       |
| Use a separate line for each defibrillate additional forms on line 1 (see instruction                                   | or purchased. If you        | need more lines, submit additio       | nal Form(s                    | s) IT-250  | and enter the total from all                               |
| A  Defibrillator name/model number                                                                                      | Date purchased (mm-dd-yyyy) | d Cost                                | Maximu                        |            | <b>E</b> Credit (enter the lesser of column C or column D) |
|                                                                                                    |                             | .0                                    | 00 \$50                       | 00         | .00                                                        |
|                                                                                                    |                             | ).                                    | 00 \$50                       | 00         | .00                                                        |
|                                                                                                    |                             | .0                                    | 00 \$50                       | 00         | .00                                                        |
|                                                                                                    |                             | .0                                    | 00 \$50                       | 00         | .00.                                                       |
|                                                                                                    |                             | .0                                    | 00 \$50                       | 00         | .00                                                        |
| 1 Total column E amounts from ac                                                                                        | dditional Form(s) IT-2      | 250, if any                           |                               | 1          | .00.                                                       |
| 2 Total credit (add column E amount:                                                                                    | s, including any amoun      | nt on line 1)                         |                               | 2          | .00                                                        |
| Fiduciaries: Include the line 2 a  All others: Enter the line 2 amo                                                     |                             | · ·                                   |                               |            |                                                            |
| All others: Enter the line 2 and                                                                                        | ount on Schedule E,         | ille 7.                               |                               |            |                                                            |
| Schedule B – Partnership, S                                                                                             | corporation, and            | d estate or trust informat            | t <b>ion</b> (see             | instruct   | ions)                                                      |
| If you were a partner in a partnership, share of the credit for the purchase of partnership, S corporation, or estate o | an automated extern         | nal defibrillator from that entity, o | omplete th                    | ne followi | ng information for each                                    |
|                                                                                                    | Name                        |                                       | Туре                          | Emplo      | oyer identification number                                 |
|                                                                                                    |                             |                                       |                               |            |                                                            |

#### Schedule C - Partner's, shareholder's, or beneficiary's share of credit

| Partner                   |   | Enter your share of the credit from your partnership   |   |     |
|---------------------------|---|--------------------------------------------------------|---|-----|
| Partner                   |   | (see instructions)                                     | 3 | .00 |
| S corporation shareholder | 4 | Enter your share of the credit from your S corporation |   |     |
| 3 corporation shareholder |   | (see instructions)                                     | 4 | .00 |
| Beneficiary               | 5 | Enter your share of the credit from the fiduciary's    |   |     |
|                           |   | Form IT-250, Schedule D, column C                      | 5 | .00 |
|                           |   |                                                        |   |     |
|                           | 6 | <b>Total</b> (add lines 3, 4, and 5)                   | 6 | .00 |

Fiduciaries: Include the line 6 amount on the *Total* line of Schedule D, column C.

All others: Enter the line 6 amount on Schedule E, line 8.

#### Schedule D - Beneficiary's and fiduciary's share of credit

| A Beneficiary's name (same as on Form IT-205, Schedule C)                                                     | <b>B</b><br>Identifying number | C Share of automated external defibrillator credit |
|----------------------------------------------------------------------------------------------------|--------------------------------|----------------------------------------------------|
| Total (fiduciaries, enter the amount from Schedule A, line 2, <b>plus</b> the amount from Schedule C, line 6) |                                | .00                                                |
|                                                                                                    |                                | .00                                                |
| Fiducion                                                                                                    |                                | .00                                                |
| Fiduciary                                                                                                    |                                | .00                                                |

### **Schedule E – Computation of credit** (see instructions)

| Individuals and partnerships    | 7  | Enter the amount from Schedule A, line 2                   | 7  | .00 |
|---------------------------------|----|------------------------------------------------------------|----|-----|
| Partners, S corporation         |    |                                                            |    |     |
| shareholders, and beneficiaries | 8  | Enter the amount from Schedule C, line 6                   | 8  | .00 |
| Fiduciaries                     |    |                                                            | _  |     |
|                                 | 9  | Enter the amount from Schedule D, Fiduciary line, column C | 9  | .00 |
|                                 |    |                                                            |    |     |
|                                 | 10 | Total credit (add lines 7, 8, and 9; see instructions)     | 10 | .00 |

## Schedule F - Computation of credit used

| 11 Tax due before credits (see instructions)                                                       | 11 | .00  |
|----------------------------------------------------------------------------------------------------|----|------|
| 12 Credits applied against the tax before this credit (see instructions)                           | 12 | .00. |
| 13 Net tax (subtract line 12 from line 11)                                                         | 13 | .00. |
| 14 Credit used for the current tax year (enter the lesser of line 10 or line 13; see instructions) | 14 | .00  |

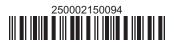